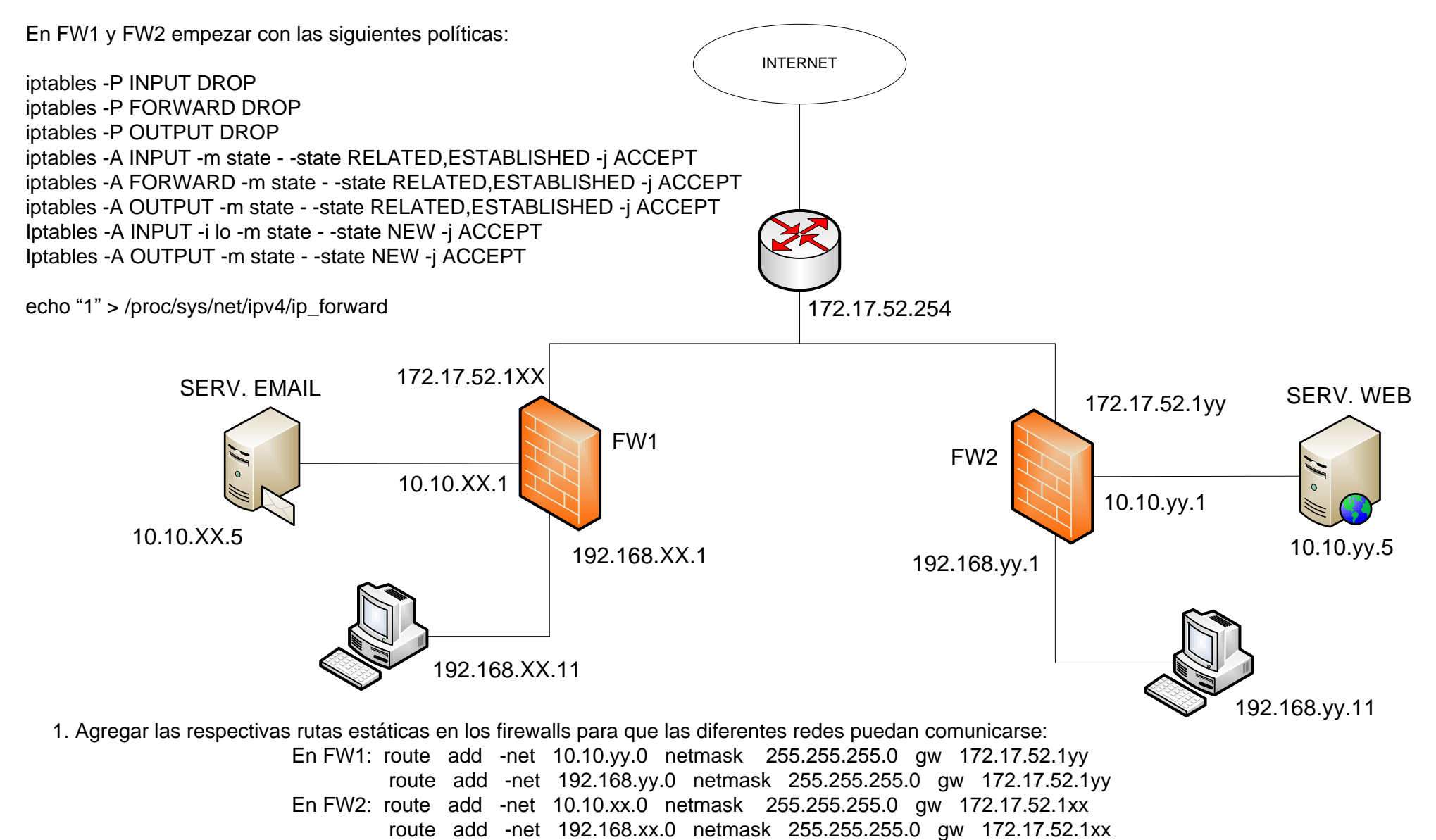

- 
- 2. Las máquinas en las redes 192.168.xx.0/24 y 192.168.yy.0/24 deberán tener acceso a Internet a los protocolos: HTTP, HTTPS, DNS, ICMP (Ping)
- 3. Las máquinas en las redes 192.168.xx.0/24 y 192.168.yy.0/24 deberán tener acceso a ICMP (Ping) y SSH a sus respectivos Firewalls
- 4. Las máquinas en las redes 192.168.xx.0/24 y 192.168.yy.0/24 deberán tener acceso a ICMP (Ping) tanto al servidor EMAIL como al WEB; solamente SMTP, POP3 e IMAP4 al servidor EMAIL y solamente HTTP y HTTPS al servidor WEB.
- 5. Los servidores EMAIL y WEB deberán tener acceso únicamente a Internet y no se deberá permitir ningún otro tipo de conexión.